# Perspective Projection<sup>1</sup>

<span id="page-0-0"></span>Dr. Mihail

September 6, 2016

<sup>1</sup>Some of the images in these slides are taken from Dr. Stephen Chenney graphics course at UW

Madison <http://research.cs.wisc.edu/graphics/Courses/559-s2002/>

- View Space: coordinate system with the viewer looking down the -z axis, with  $+x$  to the right and  $+y$  up
- **World-View Transformation:** takes points in world space and converts them into points in view space
- Proiection Transformation: takes points in view space and converts them into points in Canonical View Space
- **Canonical View Space:** coordinate system with the viewer looking along  $-z$ ,  $+x$  to the right and  $+y$  up. Here everything inside the cube  $x:[-1, 1], y:[-1, 1], z:[-1, 1]$  using orthogonal projection.

# Perspective Projection

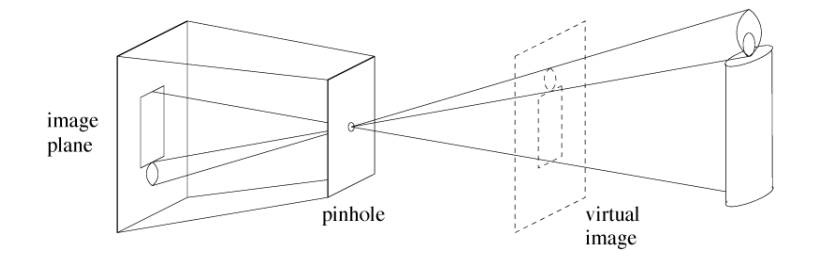

# One Point Perspective

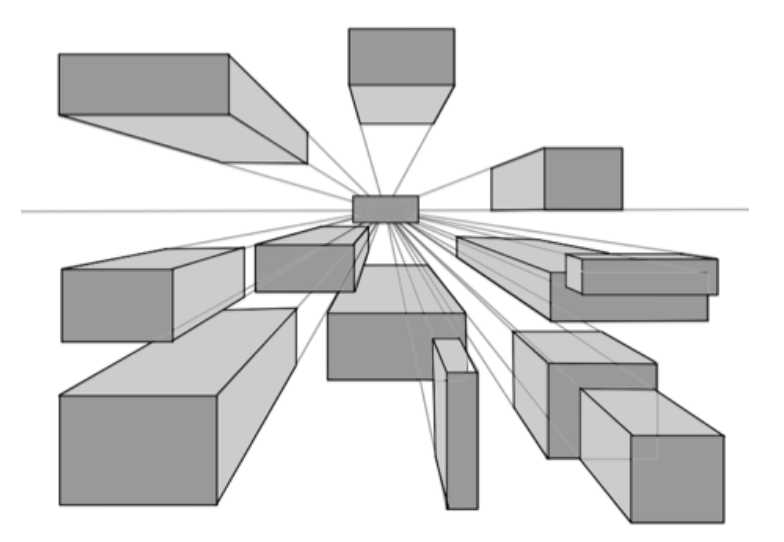

[https://www.youtube.com/watch?v=qmSg\\_F4P5yU](https://www.youtube.com/watch?v=qmSg_F4P5yU)

# Two Point Perspective

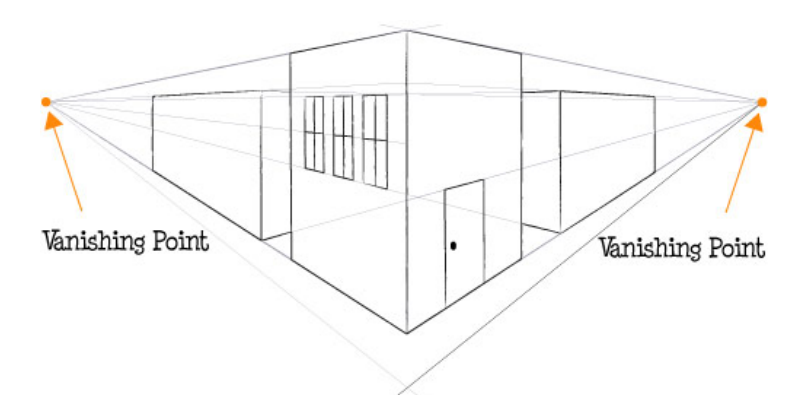

<https://www.youtube.com/watch?t=52&v=7ZYBWA-ifEs>

## Three Point Perspective

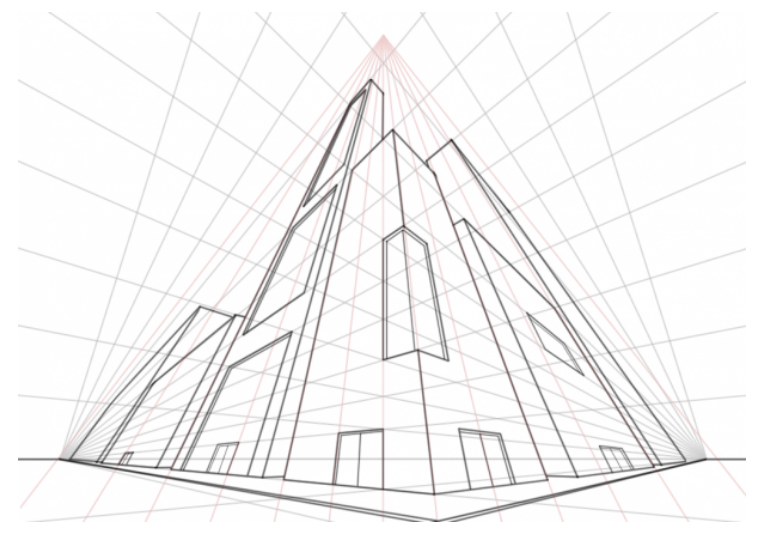

<https://www.youtube.com/watch?v=BfHRReALvVc>

# Simple Perspective Transformation

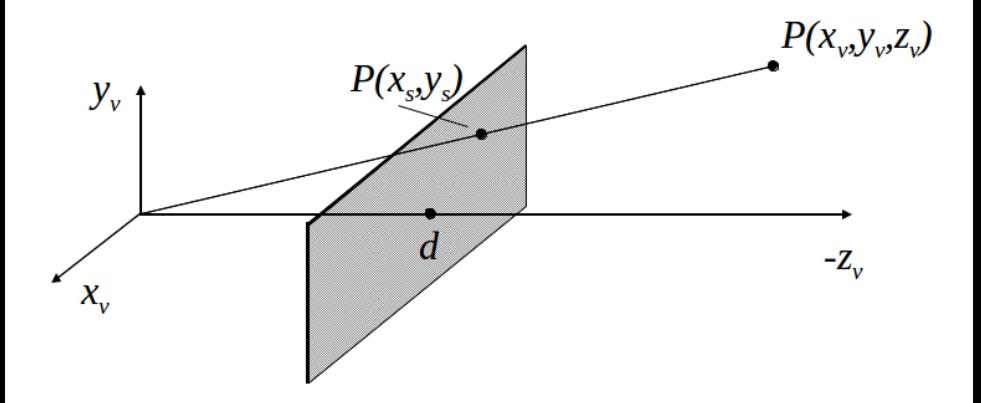

# Simple Perspective Transformation

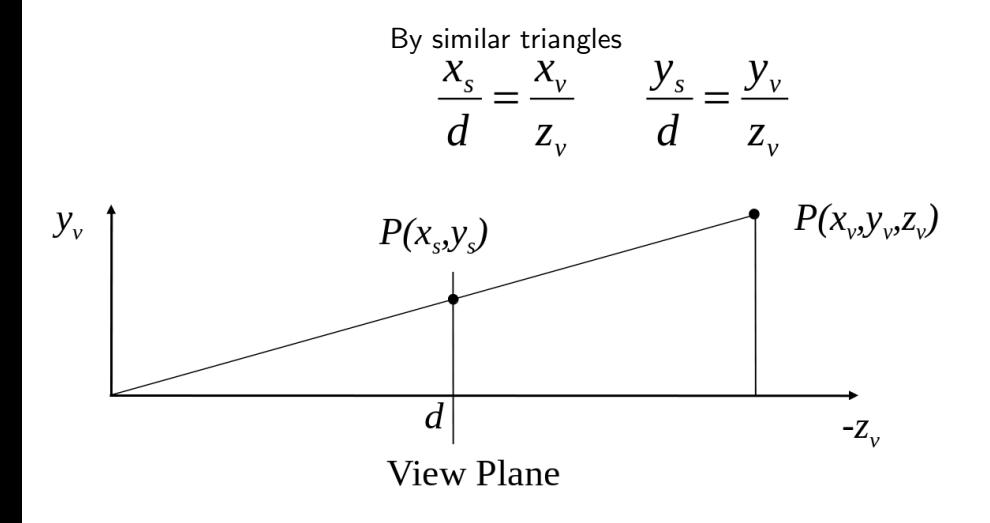

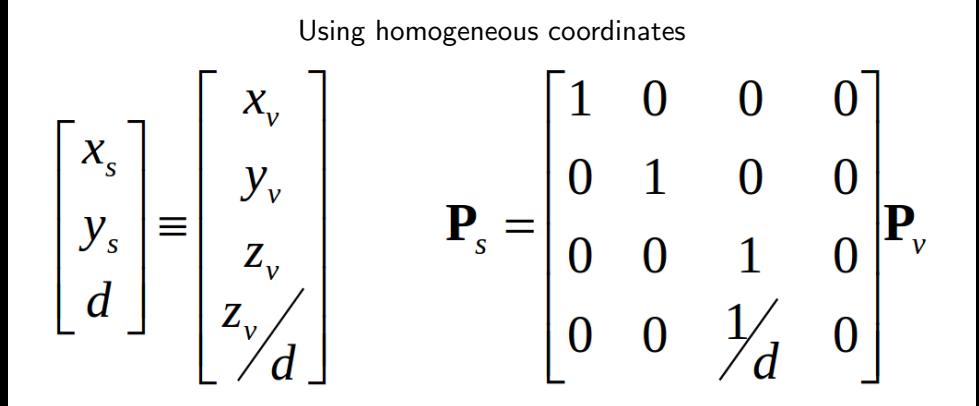

- One can write a line in parametric form:  $x = x_0 + td$
- $\bullet$   $x_0$  is a point on a line, t is a scalar (distance along the line from  $x_0$ ) and  $d$  is a direction (unit length)
- $\bullet$  Different  $x_0$  gives different parallel lines

$$
\begin{bmatrix} x \ y \ w \end{bmatrix} = \begin{bmatrix} 1 & 0 & 0 & 0 \ 0 & 1 & 0 & 0 \ 0 & 0 & 1 & 0 \ 0 & 0 & \frac{1}{f} & 0 \end{bmatrix} \begin{bmatrix} x_0 \ y_0 \ z_1 \end{bmatrix} + t \begin{bmatrix} 1 & 0 & 0 & 0 \ 0 & 1 & 0 & 0 \ 0 & 0 & 1 & 0 \ 0 & 0 & \frac{1}{f} & 0 \end{bmatrix} \begin{bmatrix} x_d \ y_d \ z_d \ z_d \end{bmatrix} = \begin{bmatrix} \frac{x_0 + tx_d}{20 + tz_d} \\ \frac{y_0 + ty_d}{20 + tz_d} \\ 1 \end{bmatrix}
$$
  
Taking the limit as  $t \to \infty$ , we get 
$$
\begin{bmatrix} \frac{fx_d}{z_d} \\ \frac{f_y}{z_d} \\ f \end{bmatrix}
$$

#### Problems

- This does not map points to a Canonical View Volume
- Insufficient for all applications (e.g., depth testing, because we throw away information)

# Orthographic View Volume

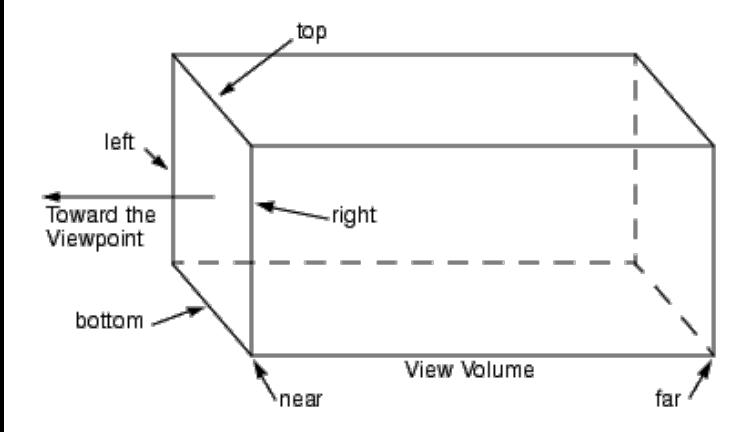

# Perspective View Volume

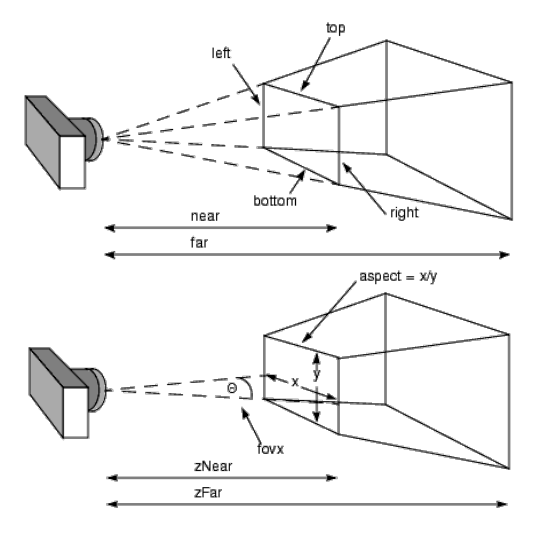

- Near and far planes are parallel to the image plane  $z_v = n$ ,  $z_v = f$
- Other planes all pass through the center of projection
- Left and right planes intersect the image planes in vertical lines
- The top and bottom planes intersect the image plane in horizontal lines

## Perspective View Volume

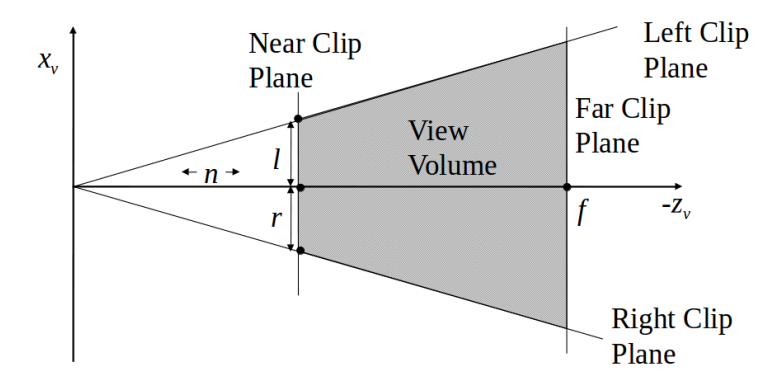

## Perspective View Volume

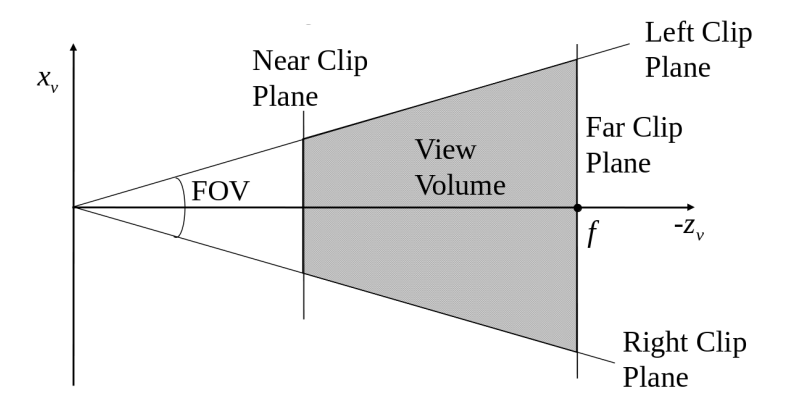

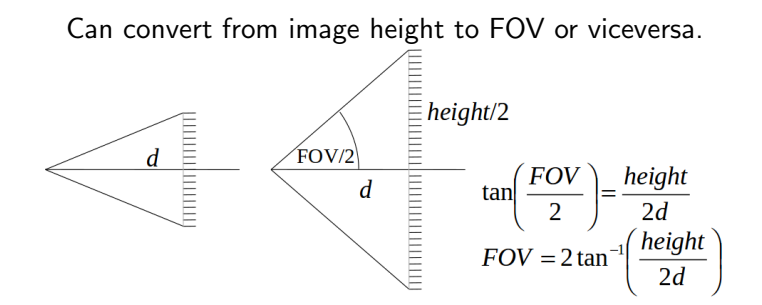

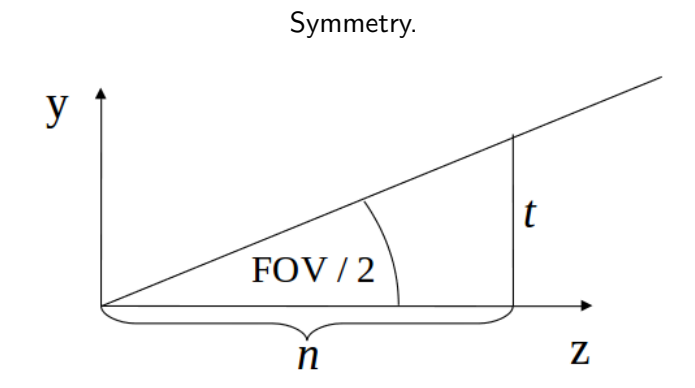

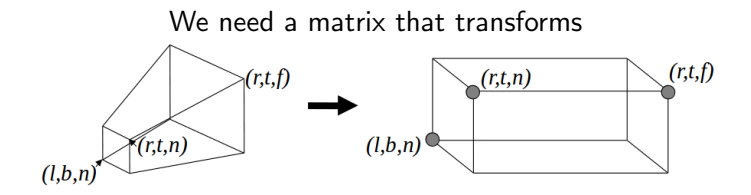

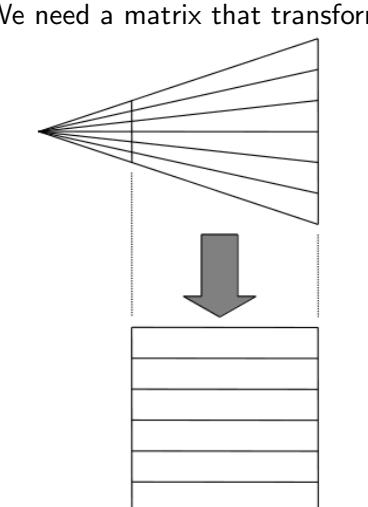

We need a matrix that transforms

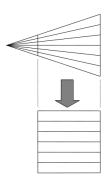

- Convert the perspective case to orthographic so we can use the canonical view space in the existent pipeline
- The intersection of lines with the near clip plane should not change

# General Perspective

$$
M_p = \begin{bmatrix} 1 & 0 & 0 & 0 \\ 0 & 1 & 0 & 0 \\ 0 & 0 & \frac{n+f}{n} & -f \\ 0 & 0 & \frac{1}{n} & 0 \end{bmatrix} \equiv \begin{bmatrix} n & 0 & 0 & 0 \\ 0 & n & 0 & 0 \\ 0 & 0 & \frac{n+f}{n} & -nf \\ 0 & 0 & 1 & 0 \end{bmatrix}
$$

- This matrix leaves points with  $z = n$  unchanged
- It maps depth properly
- We can multiply a homogeneous matrix by any number without changing the final point, so the two matrices have the same effect

# MV.js perspective()

```
1 function perspective ( fovy, aspect, near, far )
2 {
3 var f = 1.0 / Math.tan (radians (fovy) / 2);
4 var d = far - near ;
5
6 var result = mat4();
7 result [0] [0] = f / aspect;
8 result \lceil 1 \rceil \lceil 1 \rceil = f:
9 result [2][2] = -( near + far) / d;
0 result [2] [3] = -2 * near * far / d;1 result[3][2] = -1;2 result [3] [3] = 0.0;
13
14 return result ;
15 }
```
# MV.js perspective()

<span id="page-23-0"></span>
$$
f = \frac{1}{\tan^{-1}(\frac{f_{\text{ov}y}}{2})}
$$

$$
d = \tan - \text{near}
$$

#### The Matrix  $M_p =$  $\sqrt{ }$  $\Big\}$ f  $\frac{t}{a}$  0 0 0 0 *f* 0 0 0 0  $\frac{-n+1}{d}$ 2nf  $\begin{array}{cccc} 0 & 0 & d & d \\ 0 & 0 & -1 & 0 \end{array}$ 1  $\overline{\phantom{a}}$